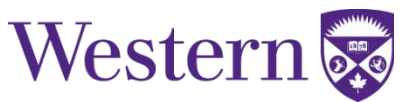

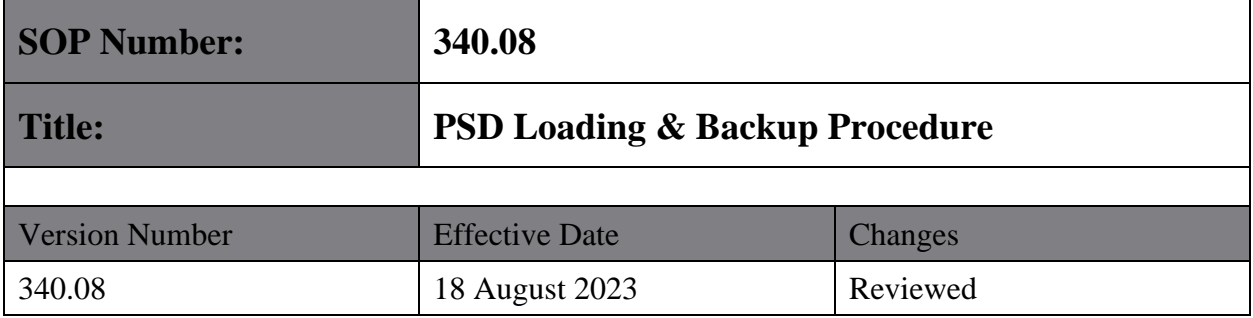

2023/SEP/01 Director Signature: \_\_\_\_\_\_\_\_\_\_\_\_\_\_\_\_\_\_\_\_\_\_\_\_\_\_\_\_\_\_\_\_\_\_\_\_\_\_\_\_ Date: \_\_\_\_\_\_\_\_\_\_\_\_\_\_\_\_

PSD Loading & Backup Procedure

2023 August 18

## **Translational Imaging Research Facility**

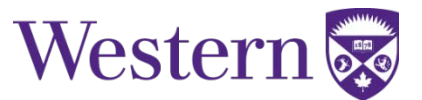

## **1. SCOPE**

This SOP describes the procedure to be followed when loading research PSD's and/or required support files on the 3T GE MR750. Though it may not be possible to strictly adhere to these policies for PSD's sourced elsewhere, one should try to follow these practices as closely as they can. This will allow the MR physicist the ability to back up, and restore research PSD's when software reloads are required, and limits the likelihood that standard product features will be inadvertently damaged.

## **2. PROCEDURES**

## **a. Loading PSDs on the 3T GE Discovery MR750**

- $\triangleright$  When loading research PSDs, or required support files on the scanner they are to be put under **/usr/g/research/userid/**, where "**userid**" is your Robarts or Western email ID.
	- Example: John Doe's userid would be "jdoe"
	- The user directories under the **/usr/g/research/** tree are **NOT** to be used for storing images, or other large files.
- $\triangleright$  For convenience, and to avoid the limitation on PSD name type in field width (roughly 30) characters). If necessary, symbolic links can be created in **/usr/g/bin/**. When possible, these should be prefixed with **rri**. For example:
	- ln **-s /usr/g/research/userid/PSDname /usr/g/bin/rriPSDname**
	- ln **-s /usr/g/research/userid/PSDname.psd.o /usr/g/bin/rriPSDname.psd.o**
- PSD's can then be loaded by just typing **rriPSDname** in the field, without the required path.
- $\triangleright$  The prefix is required to:
	- $\triangleright$  Avoid overwriting product GE files.
	- $\triangleright$  Keep track of, and backup these links.
- Only those files stored using the **/usr/g/research/userid/** convention and symbolic links in **/usr/g/bin** starting with **rri** will be backed up and restored by the MR physicist if, and when software reloads are required.
- $\triangleright$  **NOTE:** It is still the user's responsibility to keep an independent backup of any required **files.**
- If for some reason it is not possible to prefix the symbolic link in **/usr/g/bin** with **rri**, which is often the case with file sources outside Robarts, one should still attempt to use symbolic links in **/usr/g/bin/** that point to files in **/usr/g/research/userid/**.